## wxMaxima 20.12 **with\_slider\_draw** with various line colors, widths

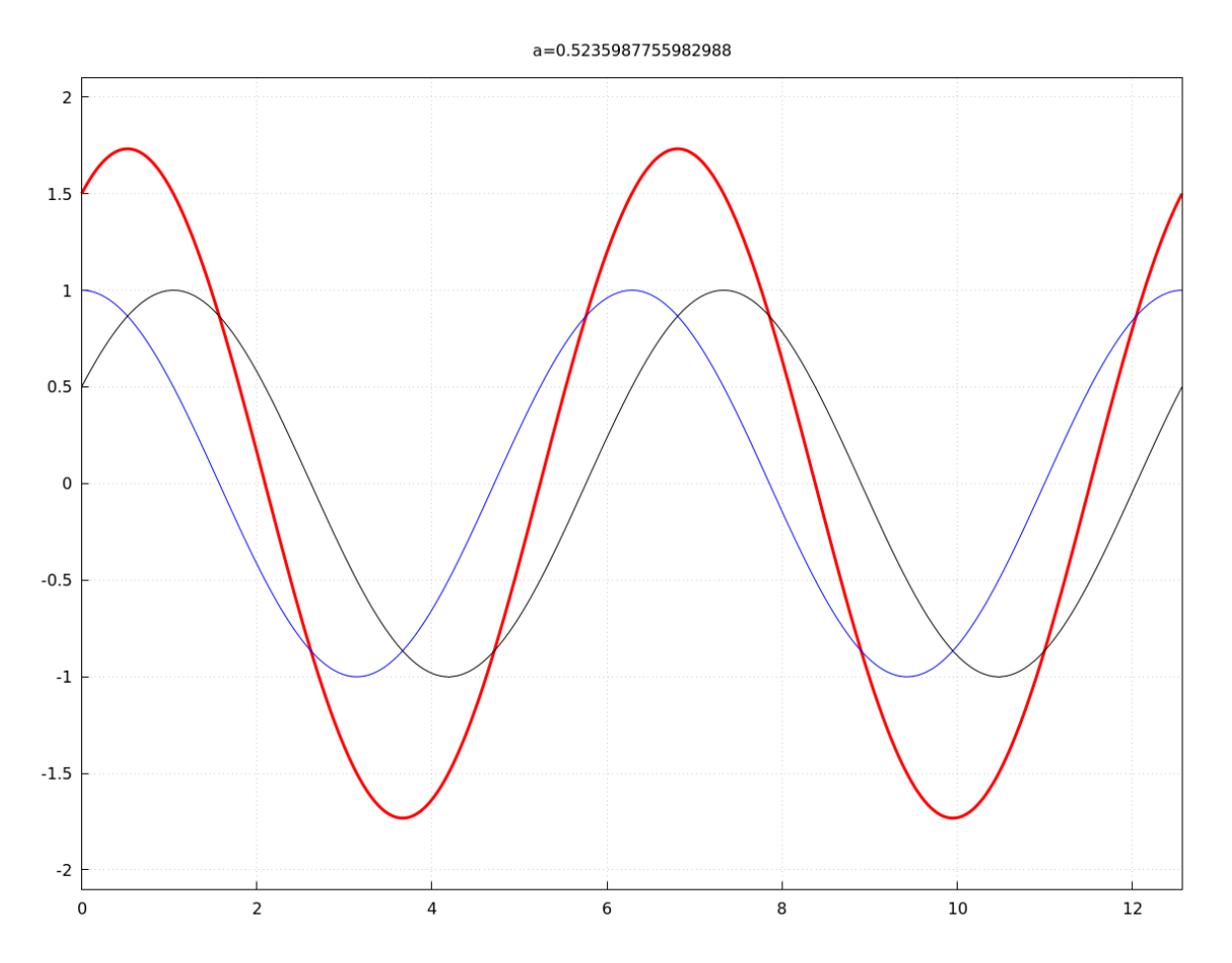

wart:makelist(10\*i\*(%pi/180),i,0,36,1),numer\$ with\_slider\_draw( a, wart, title=concat("a=",a), grid=true, line width  $= 3$ , color=red, [explicit(  $cos(x) + sin(x+a)$ , x,0,4\*%pi ), line width  $= 1$ , color=blue, explicit(  $cos(x)$ , x,0,4\*%pi ), line\_width =  $1$ , color=black, explicit(  $sin(x+a)$ , x,0,4\*%pi ),explicit( 2.1, x,1,1 ),explicit( -2.1, x,1,1

 )] );